## WeM 網上系統 電子會員卡

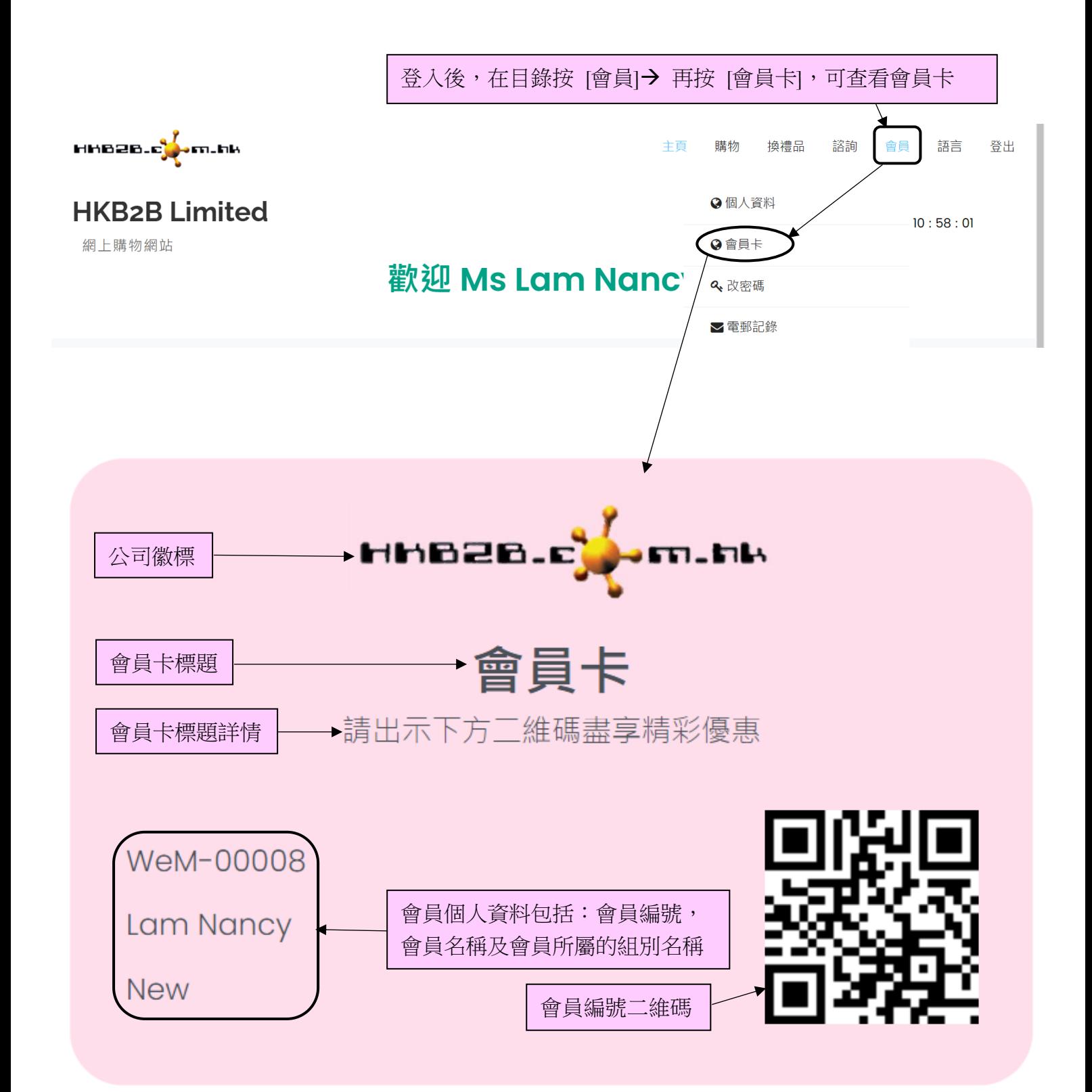